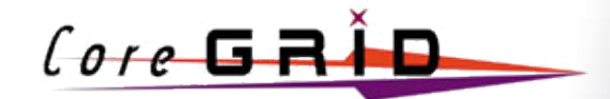

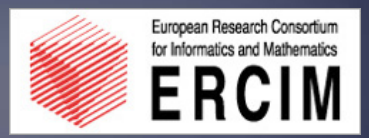

# **The Simple API for Grid Applications (SAGA)**

**Thilo Kielmann Vrije Universiteit, Amsterdam kielmann@cs.vu.nl**

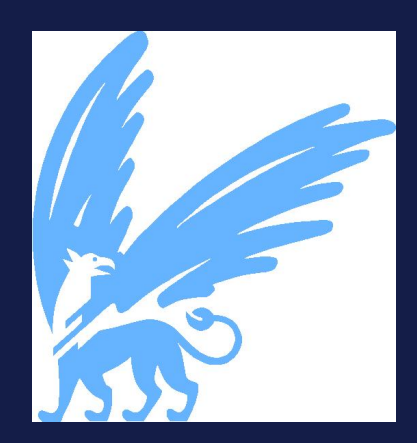

European Research Network on Foundations, Software Infrastructures and Applications for large scale distributed, GRID and Peer- to-Peer Technologies

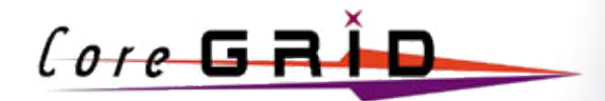

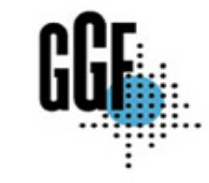

#### **A Grid Application Execution Scenario**

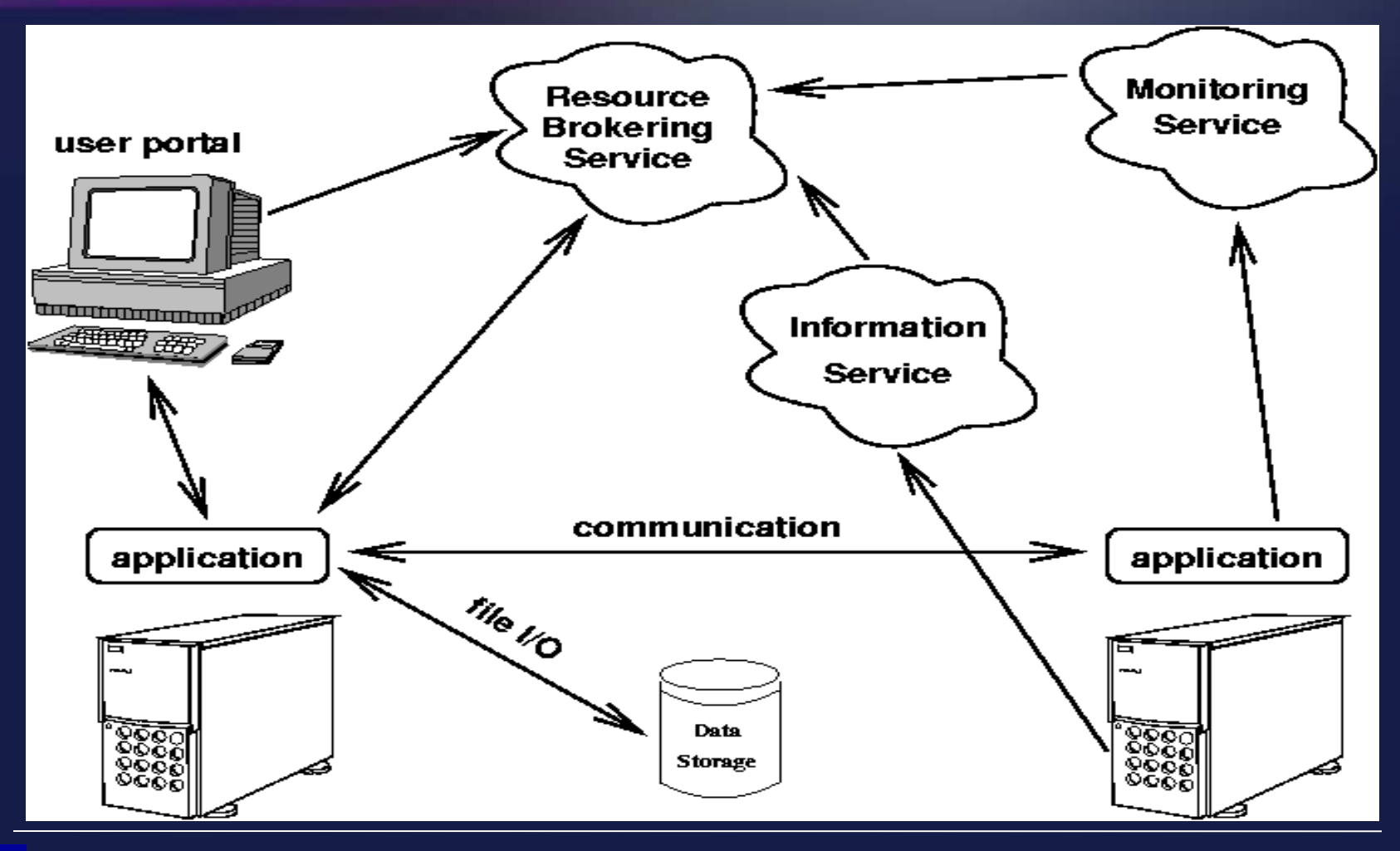

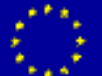

European Research Network on Foundations, Software Infrastructures and Applications for large scale distributed, GRID and Peer- to- Peer Technologies

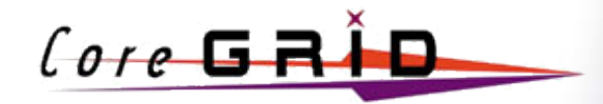

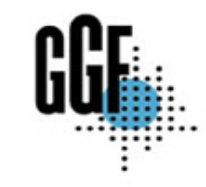

# **Functional Properties of a Grid API**

**What applications need to do:**

- **• Access to compute resources, job spawning and scheduling**
- **• Access to file and data resources**
- **• Communication between parallel and distributed processes**
- **• Application monitoring and steering**

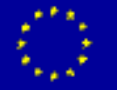

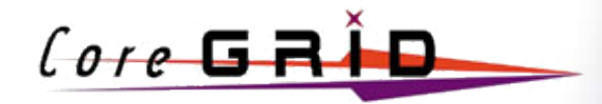

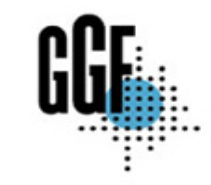

# **Non- functional Properties of a Grid API**

**What else needs to be taken care of:**

- **• Performance**
- **• Fault tolerance**
- **• Security and trust**
- **• Platform independence**

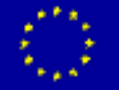

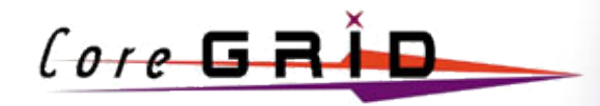

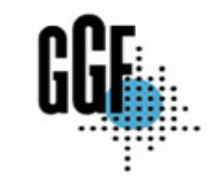

# **Simple API for Grid Applications (SAGA)**

- **• SAGA- RG and SAGA- CORE- WG within GGF are working on an upcoming standard for a simple Grid API**
- **• Design principles:**
	- **– Simplicity (ease of use)**
	- **– Strictly driven by application use cases**
- **• API defines large part of a programming model for Grid- aware applications**

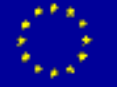

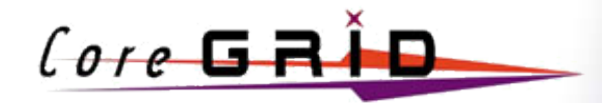

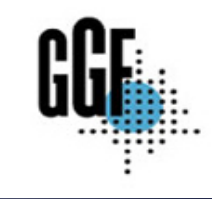

# **Functionality in SAGA**

- **• Jobs (submission and management)**
- **• Files (and logical/ replicated files)**
- **• Streams (sockets like)**
- **• Application steering and monitoring**
- **• Later in SAGA:**
	- **– Workflow (task dependencies)**
	- **– GridRPC (draft exists)**
	- **– GridCPR (input pending from WG)**
- **• Security (authentication)**
- **• Error handling**
- **• Asynchronous operations (tasks)**

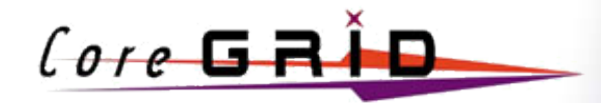

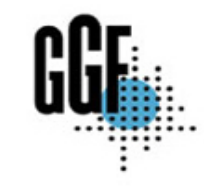

#### **Example: Reading a Remote File (C+ + )**

```
#include <string>
#include <iostream>
#include <saga.h>
int main () {
   try {
      // open a remote file
      saga::file f ("gsiftp://ftp.university.edu/pub/INDEX");
      // read data
      while ( string s = f.read (100) ) {
         std::cout << s;
      }
   } catch (saga::exception e) {
      std::cerr << e.what() << std::endl;
   }
```
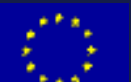

**}**

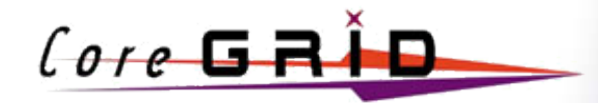

**class File {**

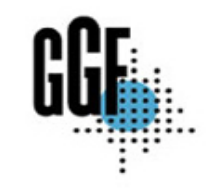

### **SAGA Files**

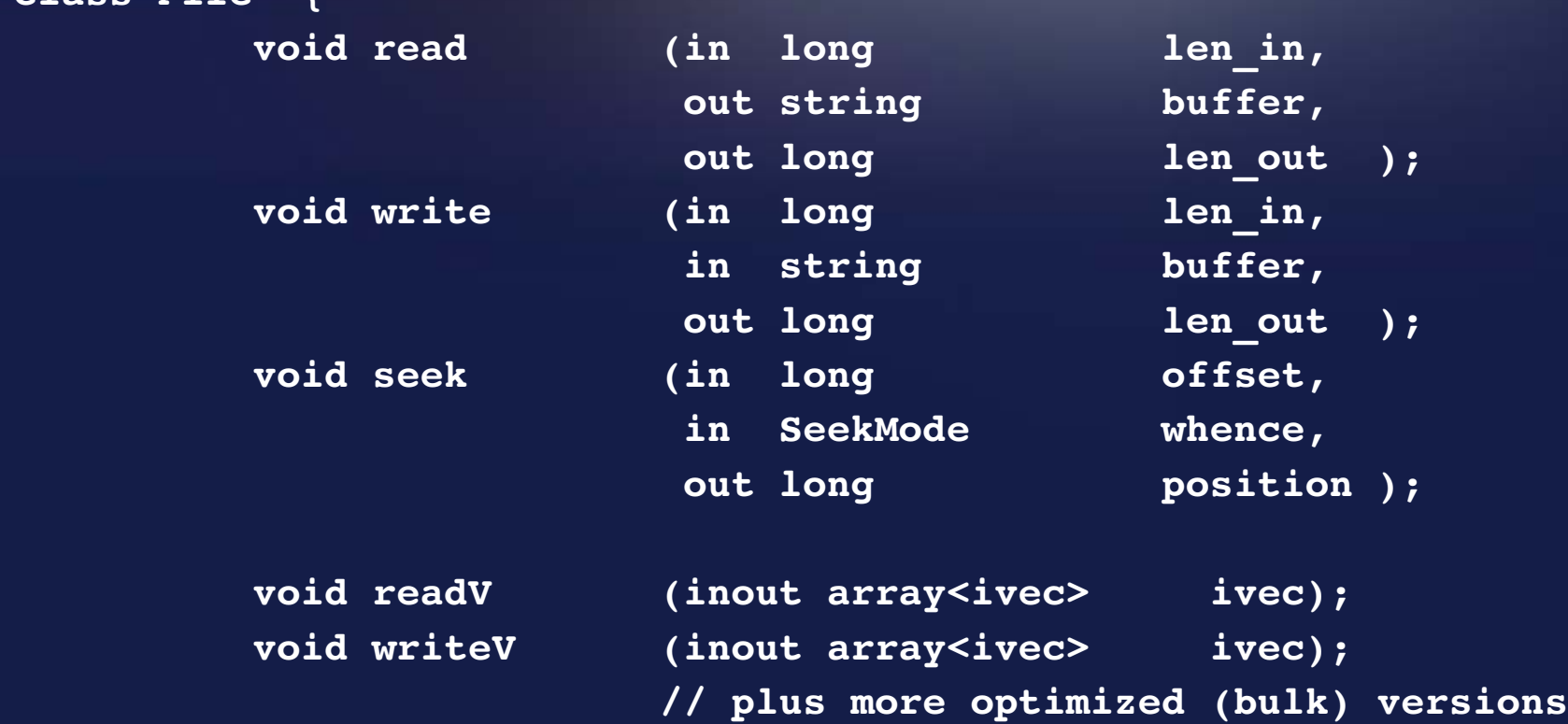

#### **} (directories left out for brevity)**

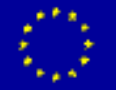

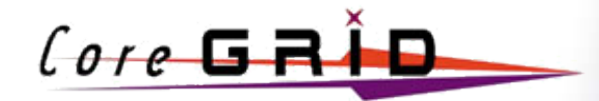

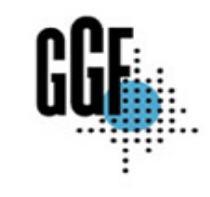

#### **SAGA Replicated Files**

#### **class LogicalFile {**

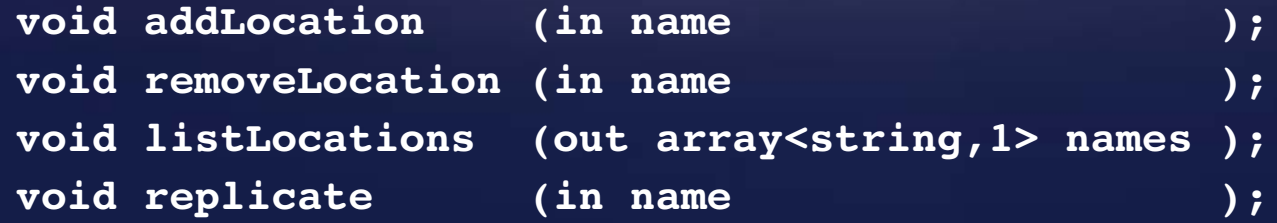

#### **}**

#### **(directories left out for brevity)**

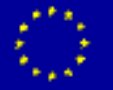

European Research Network on Foundations, Software Infrastructures and Applications for large scale distributed, GRID and Peer- to- Peer Technologies

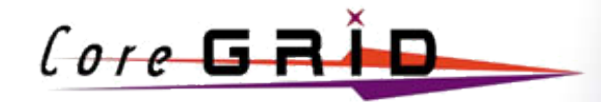

**}**

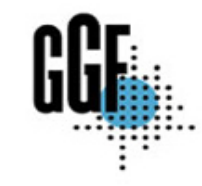

### **Example: Running a Remote Job (C+ + )**

```
#include <iostream>
#include <saga.h>
int main() {
  try{
      std::iostream in, out, err;
      saga::job_service js;
      saga::job job = js.runJob ("host.university.edu",
                                  "/bin/date", &in, &out, &err);
      while ( job.getJobState() != saga::job::Done &&
              job.getJobState() != saga::job::Failed ) {
         std::cout << out;
         std::cerr << err;
      }
  catch (saga::exception e){
      std::cerr << e.what() << std::endl;
   }
```
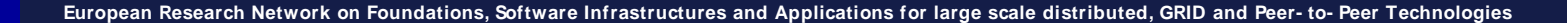

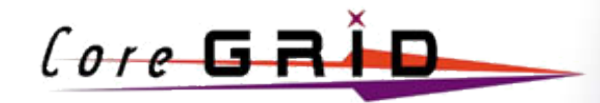

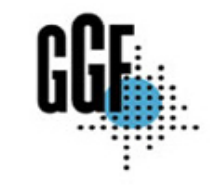

### **SAGA Jobs**

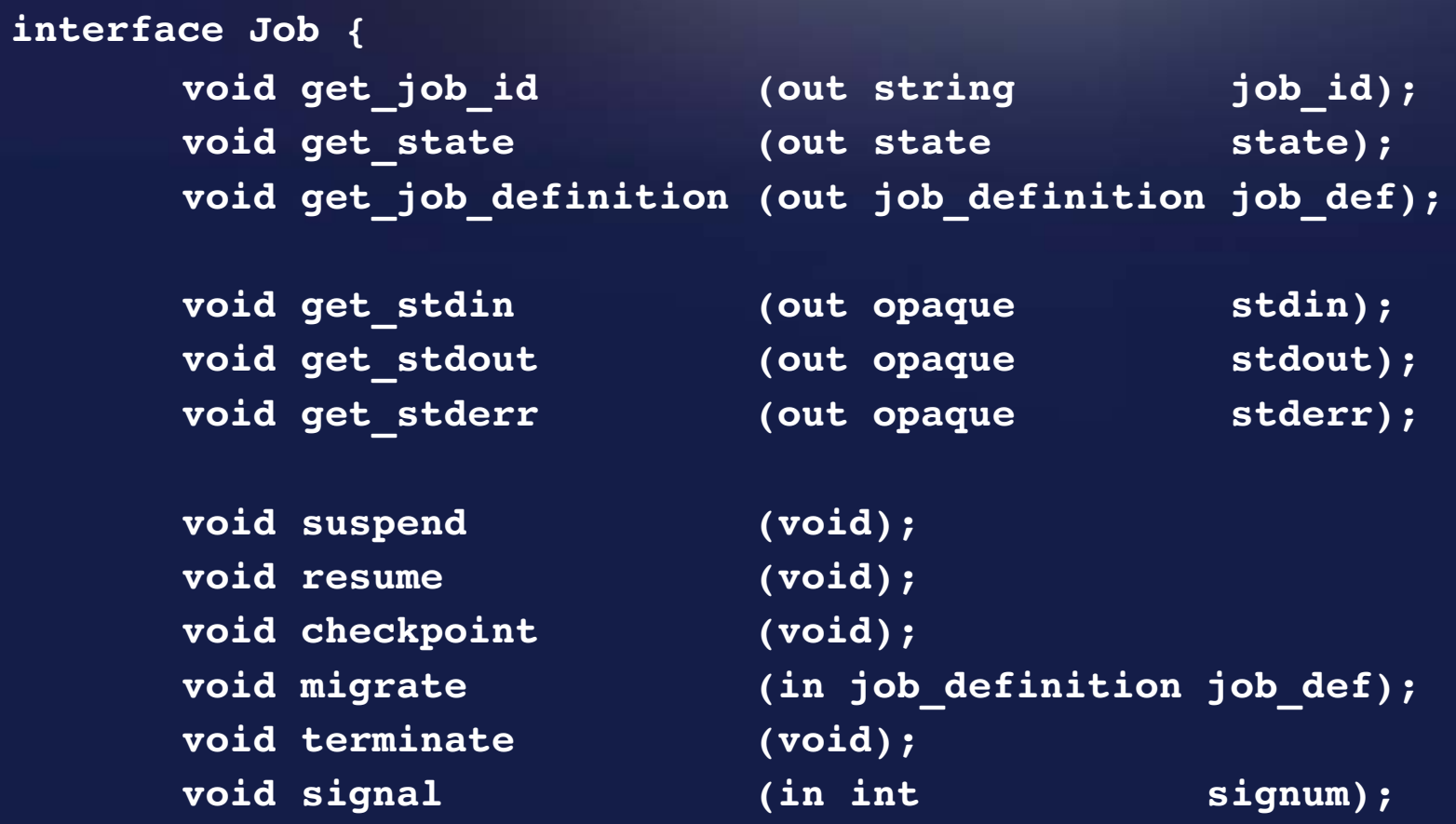

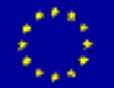

**}**

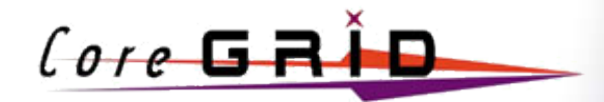

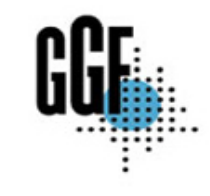

#### **SAGA JobService**

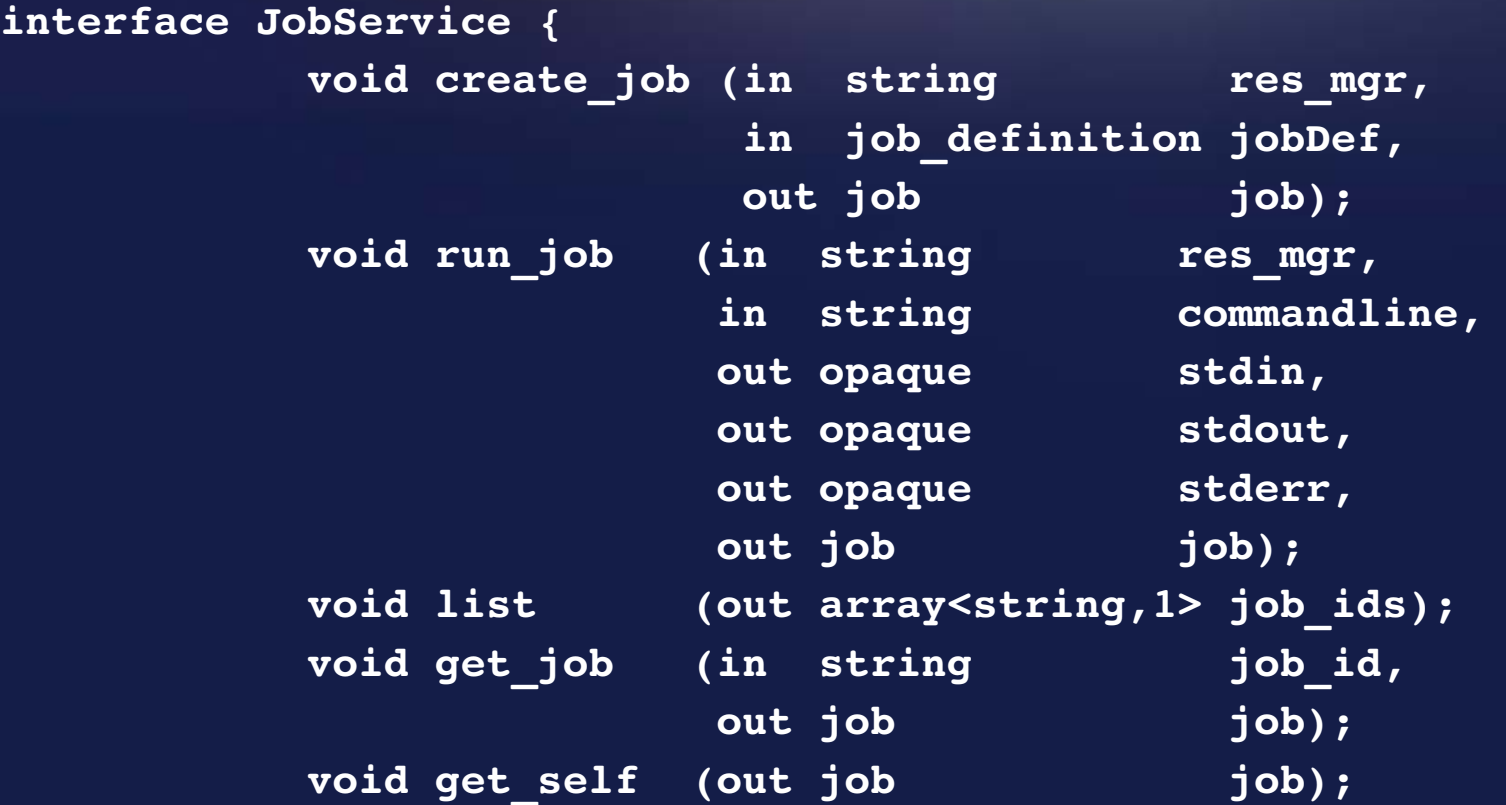

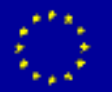

**}**

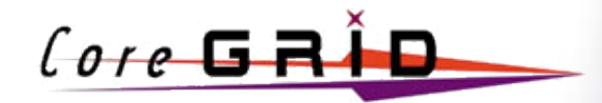

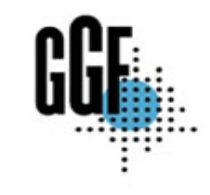

#### **SAGA Security**

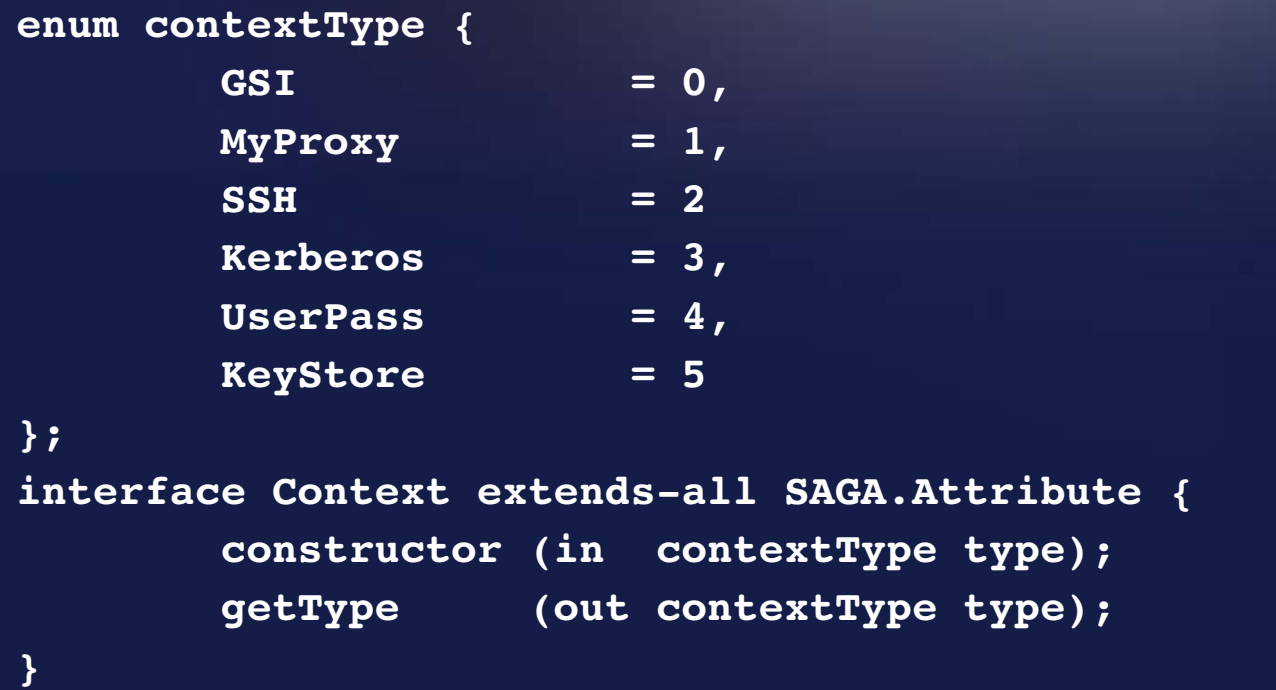

**• Every SAGA object gets a Session with a Context as parameter to its constructor.**

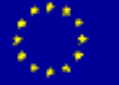

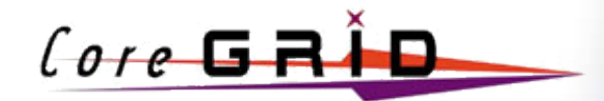

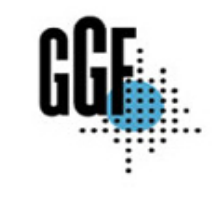

# **SAGA Error Handling**

- **• Errors are signaled using exceptions**
- **• 14 SAGA exceptions have been defined**

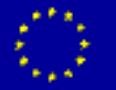

European Research Network on Foundations, Software Infrastructures and Applications for large scale distributed, GRID and Peer- to-Peer Technologies

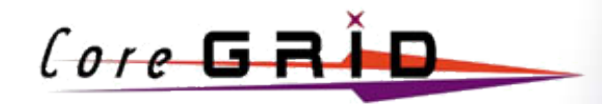

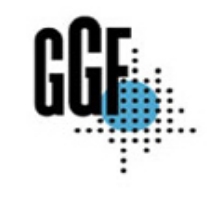

# **SAGA Tasks**

- **• Asynchronous operations**
- **• Bulk (async.) operations**
- **• Single- threaded implementation support**

```
package Task {
enum state {
         Unknown = -1,
         New = 1Running = 2,
         Done = 3,
         Failed = 4
```
**};**

**...**

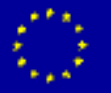

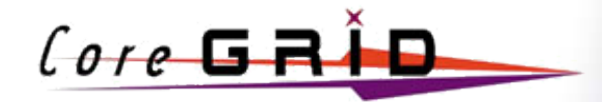

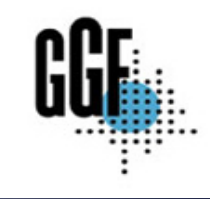

#### **Tasks and Containers**

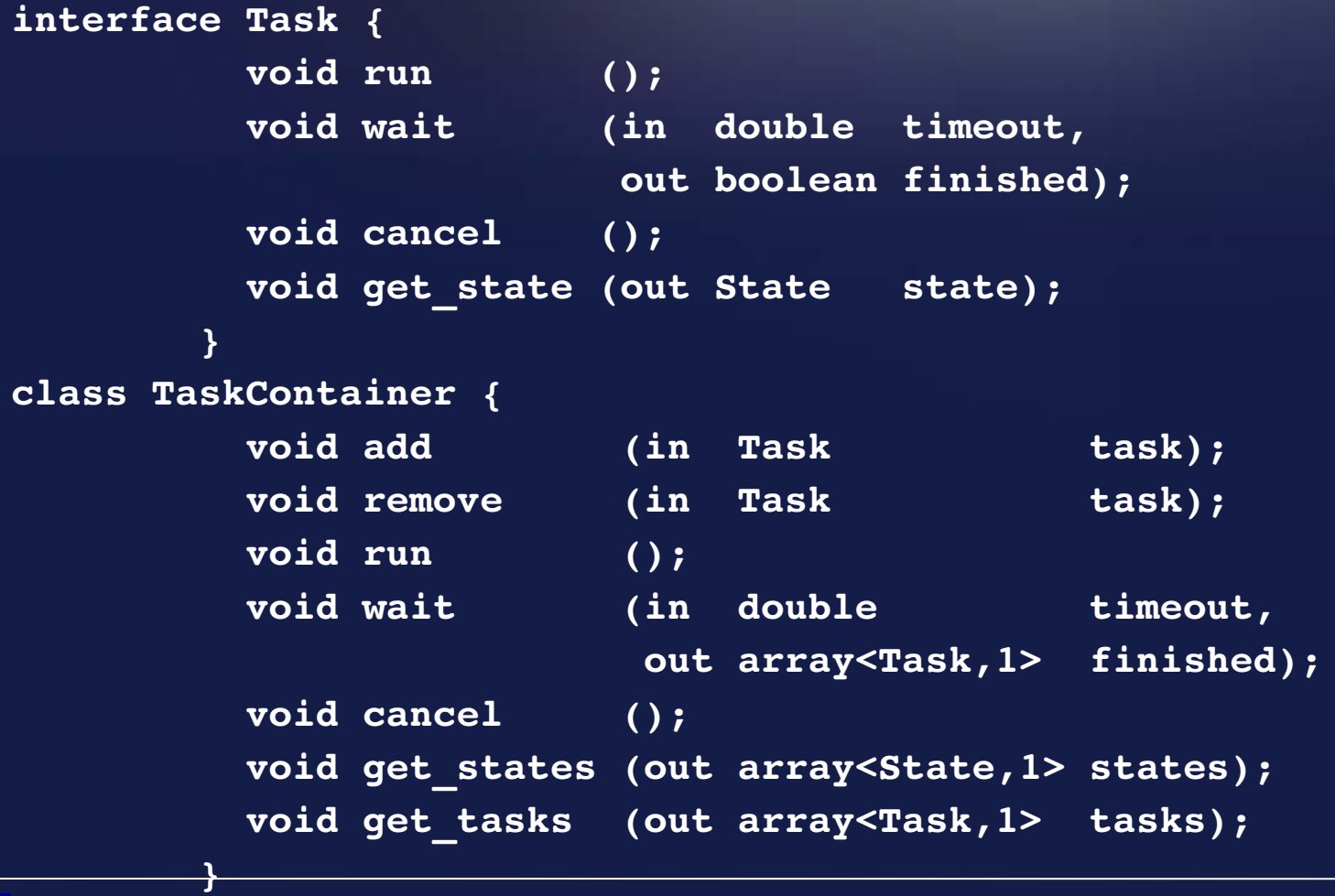

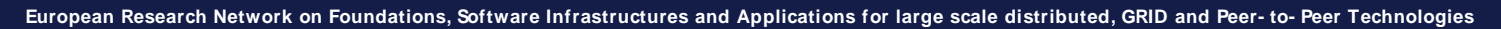

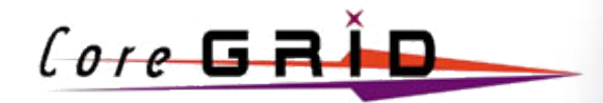

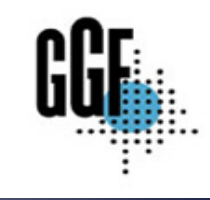

### **Instantiating Tasks**

**Have three versions of each operation:**

- **• Synchronous**
- **• Asynchronous (start immediately)**
- **• Task (start explicitly)**

```
d.mkdir ("test/");
saga::task t_1 = d.mkdir <sync> ("test/"); // Done
saga::task t_2 = d.mkdir <async> ("test/"); // Running
saga::task t_3 = d.mkdir <task> ("test/"); // New
```
**t\_3.run ()**

**t\_2.wait (); t\_3.wait ();**

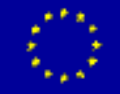

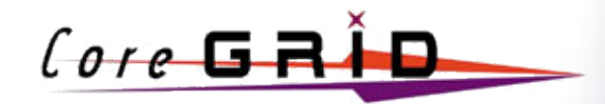

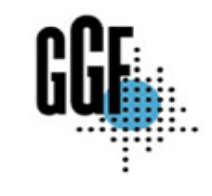

# **Summary: SAGA**

- **• Standardize a simple API for Grid applications**
- **• Driven by user communities**
- **• API completion Q2/ 2006**
	- **– Currently nailing down last open issues**
- **• Implementations:**
	- **– C+ + (SAGA- A) almost complete**
	- **– Java**
		- **• DEISA (Edinburgh): Job and Files**
		- **• OMII- UK: almost complete**

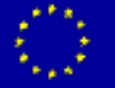

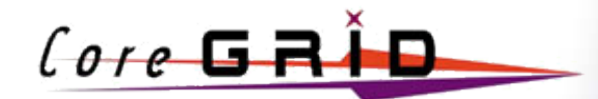

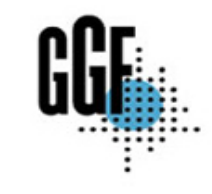

# **Implementing SAGA: dynamically loaded proxies**

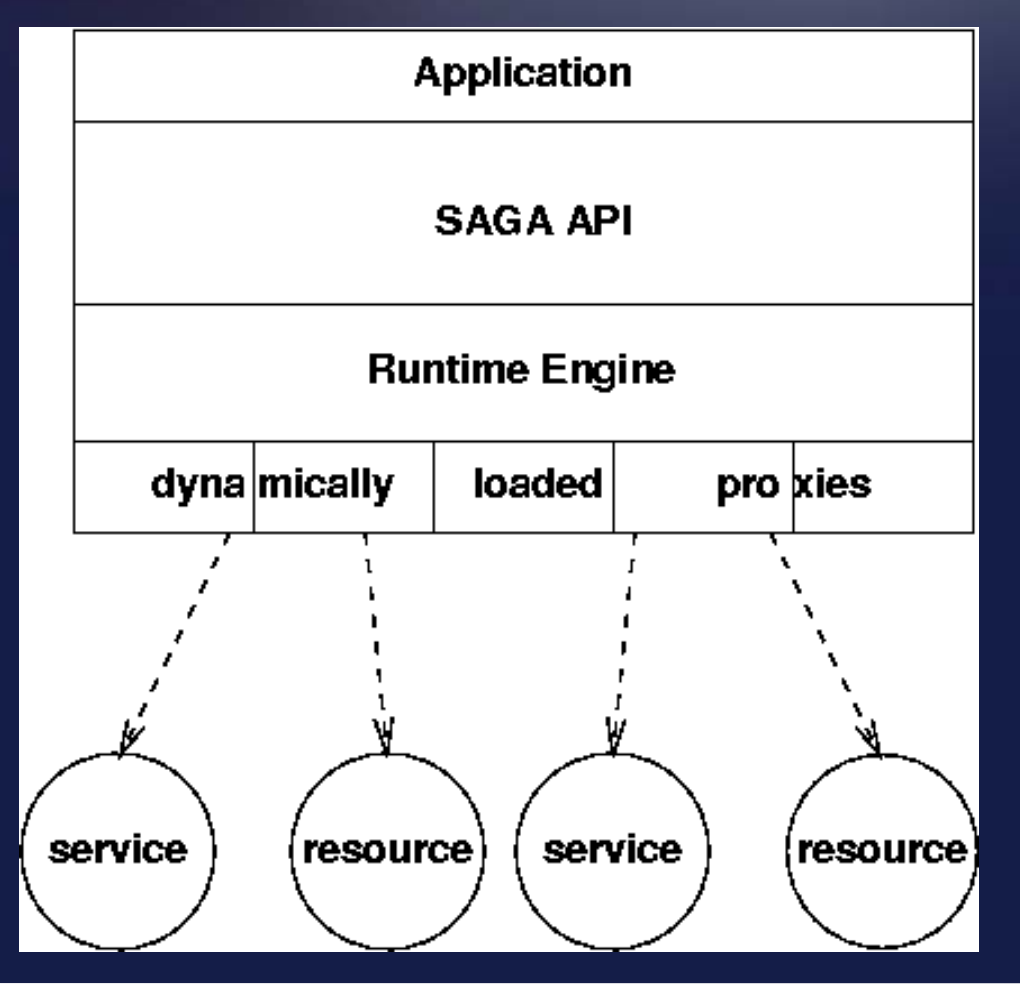

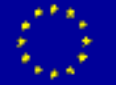

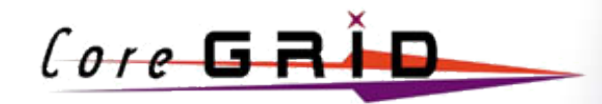

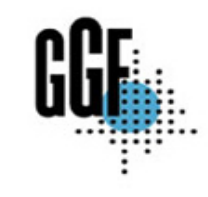

### **Conclusions**

- **• SAGA: Simple API to various Grid systems and middlewares**
- **• Work in progress:**
	- **– Finalizing API spec**
	- **– Completing implementations**
		- **• Proxies ("adaptors")**

# **wiki.cct.lsu.edu/ saga/ space/ start**

**https:/ / forge.gridforum.org/ projects/ saga- rg/**

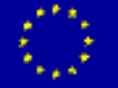